## 1. Log in using your **email** and **password [https://family.binti.com/users/login?tab=](https://family.binti.com/users/login?tab)**

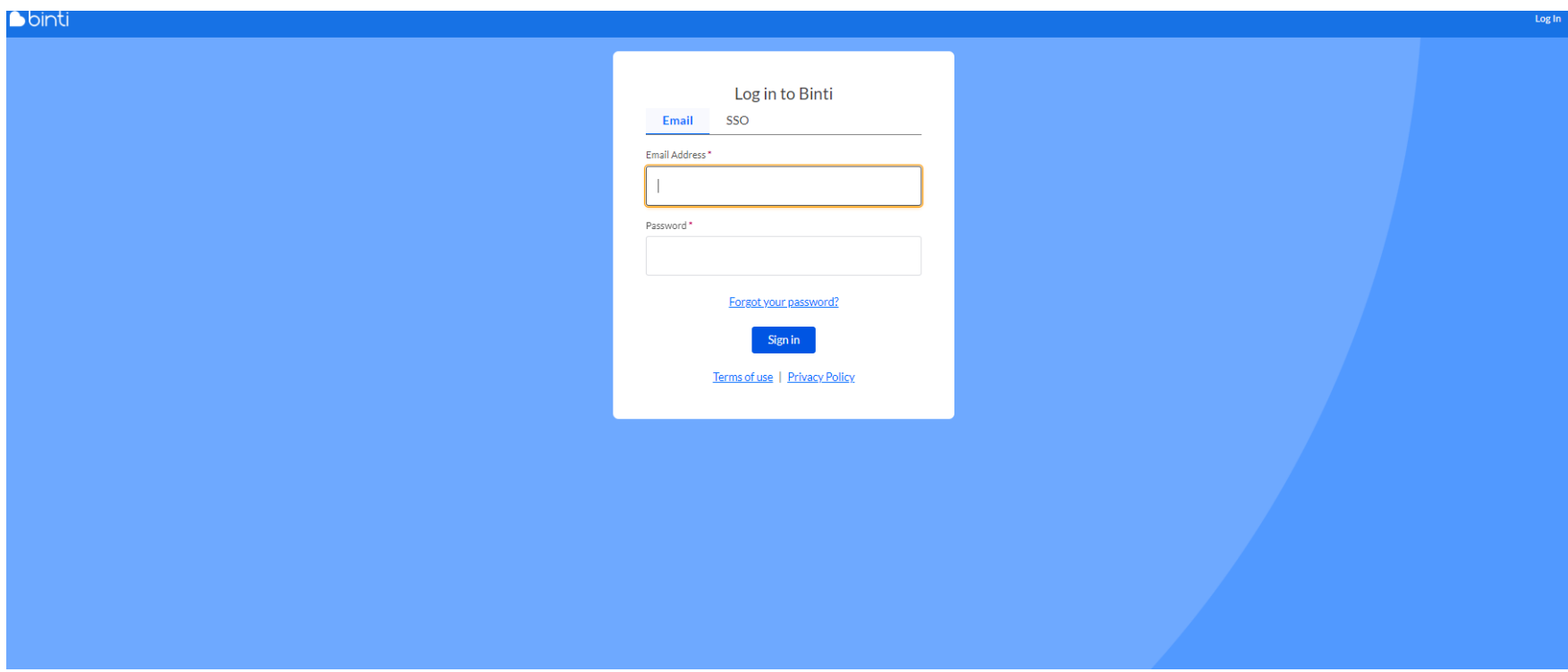

## 2. Click on **Need Help?** located on the left-hand side of screen

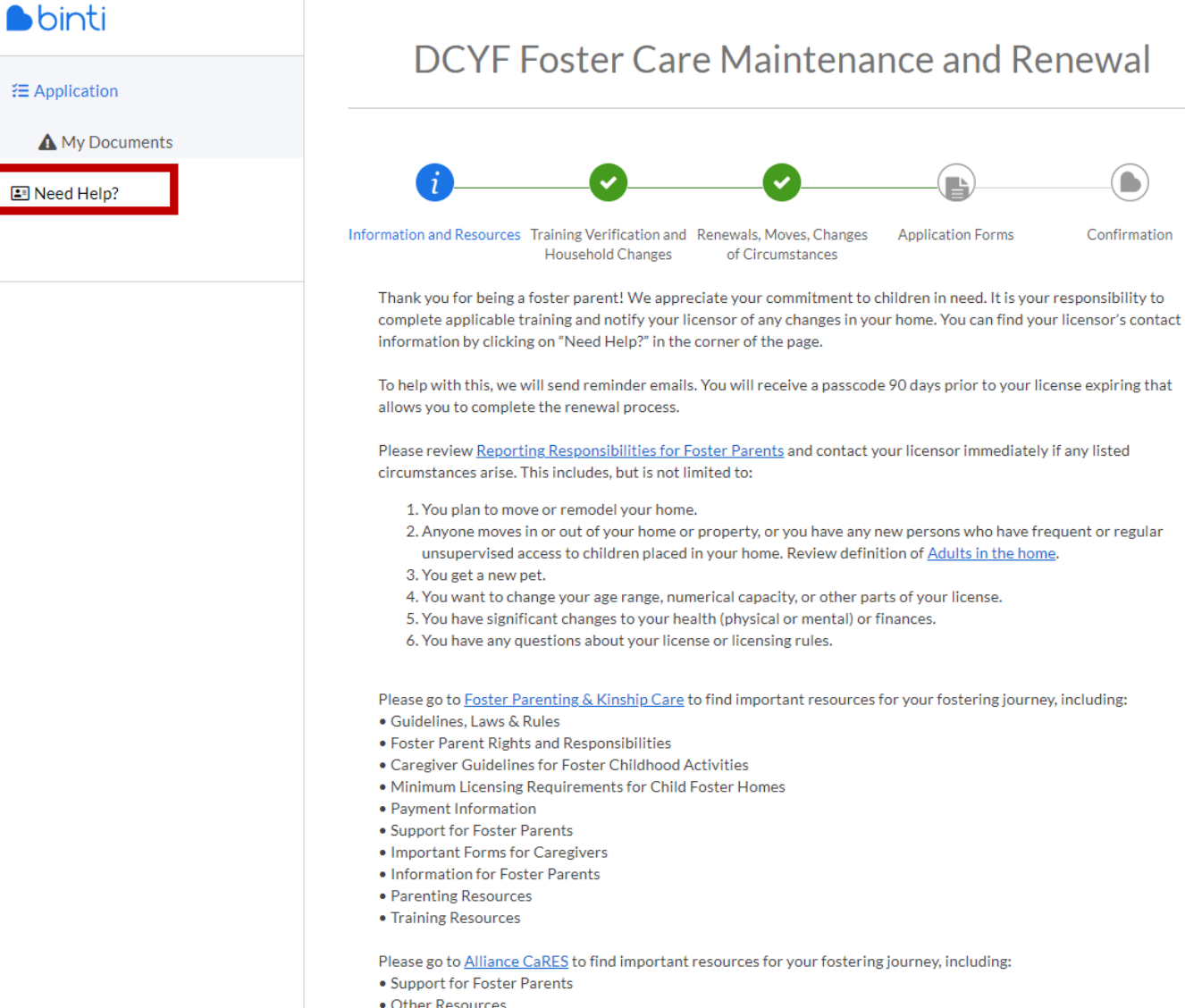

· Other Resources

3. Under **Agency Workers** you will find the names of all assigned workers

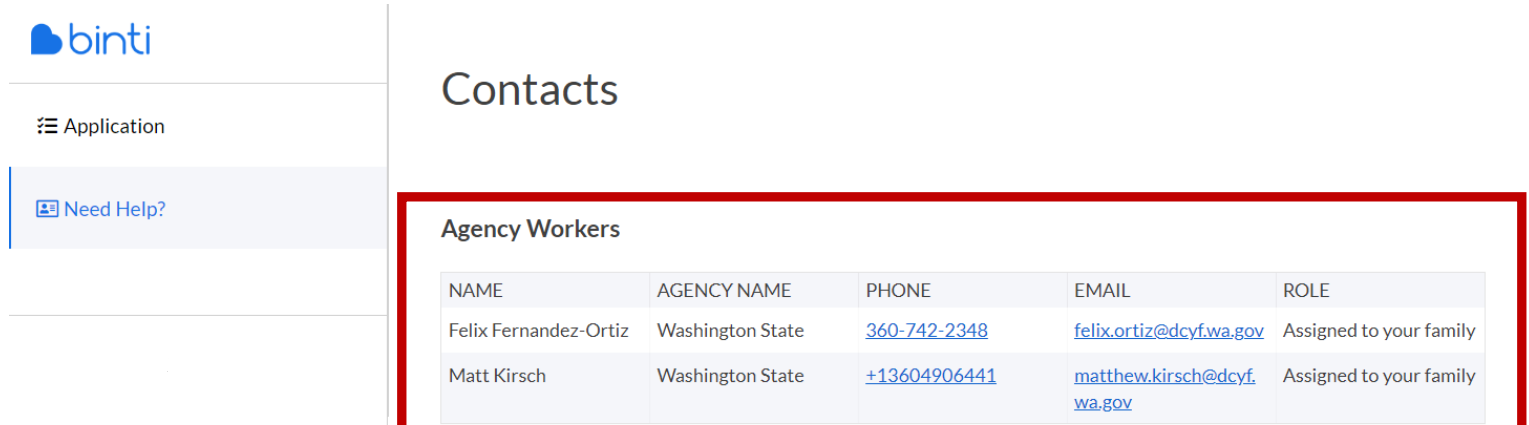

## **Binti Technical Support**

П

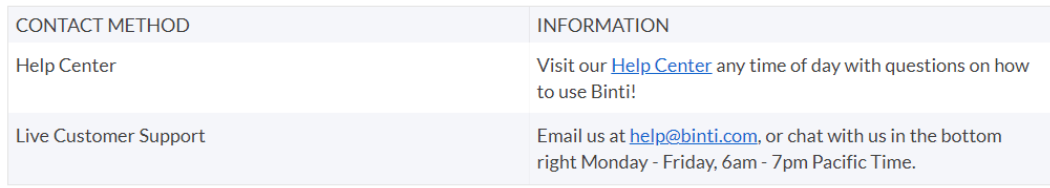